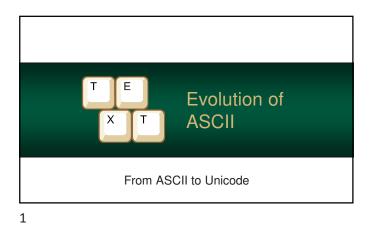

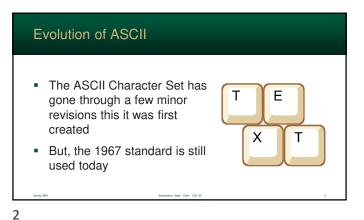

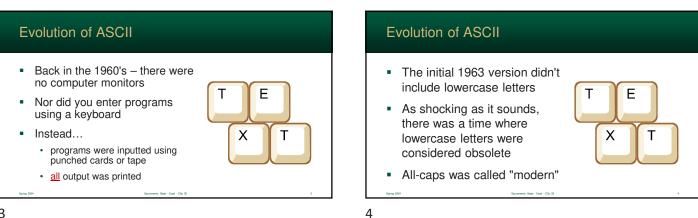

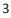

| Original 1963 ASCII Proposal |                                    |     |     |     |     |     |     |     |     |    |    |    |           |    |            |     |
|------------------------------|------------------------------------|-----|-----|-----|-----|-----|-----|-----|-----|----|----|----|-----------|----|------------|-----|
|                              | 0                                  | 1   | 2   | 3   | 4   | 5   | 6   | 7   | 8   | 9  | А  | в  | с         | D  | Е          | F   |
| 0                            | NUL                                | SOM | EOA | EOM | EOT | WRU | RU  | BEL | FE0 | нт | LF | VT | FF        | CR | so         | sı  |
| 1                            | DC0                                | DC1 | DC2 | DC3 | DC4 | ERR | SYN | LEM | S0  | S1 | S2 | S3 | <b>S4</b> | S5 | S6         | S7  |
| 2                            | sp                                 | !   | "   | #   | \$  | 8   | ٤   | •   | (   | )  | *  | +  | ,         | -  |            | 1   |
| 3                            | 0                                  | 1   | 2   | 3   | 4   | 5   | 6   | 7   | 8   | 9  | :  | ;  | <         | =  | >          | ?   |
| 4                            | 0                                  | A   | в   | с   | D   | Е   | F   | G   | н   | I  | J  | ĸ  | L         | м  | N          | 0   |
| 5                            | P                                  | Q   | R   | s   | т   | υ   | v   | w   | х   | Y  | z  | ſ  | 1         | 1  | $\uparrow$ | ←   |
| 6                            |                                    |     |     |     |     |     |     |     |     |    |    |    |           |    |            |     |
| 7                            |                                    |     |     |     |     |     |     |     |     |    |    |    | АСК       |    | ESC        | DEL |
| ing 2024                     | Sacraments State - Cold - Cills 26 |     |     |     |     |     |     |     |     |    |    |    |           |    |            |     |
|                              |                                    |     |     |     |     |     |     |     |     |    |    |    |           |    |            |     |

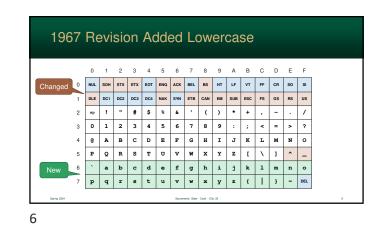

## **Control Characters**

- Many of the control characters were designed for transferring data (SOH, STX, FS, GS, etc...)
- Other control characters we designed for printing

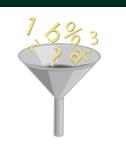

## Evolution of ASCII Also note that very useful characters like "→" were ultimately removed from the 1963 design And a new character, Backspace (BS), was added

Why?

**IBM Ball-Printers** 

8

Printers, at the time, were basically classic typewriters
The backspace character (BS) was used to print 2+ symbols on top of each other
This would essentially create a new character on the paper

9

7

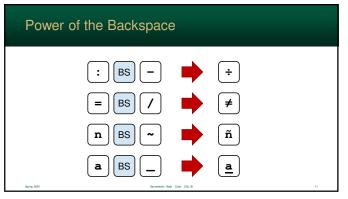

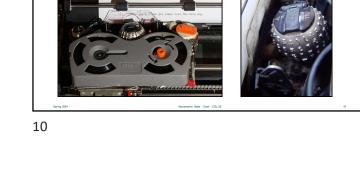

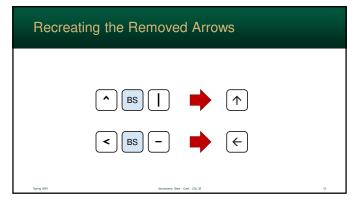

## **DEL Control Character**

- You might have noticed an odd control character located at 7F
- This is the "Deleted" control character and was used with punched cards and tape

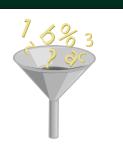

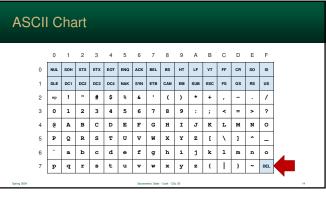

14

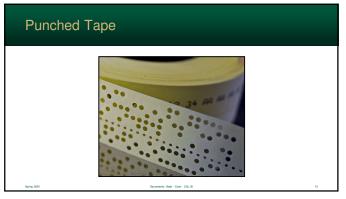

15

13

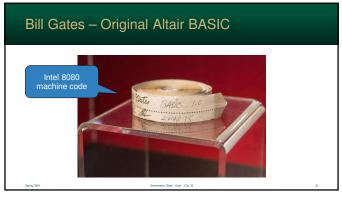

16

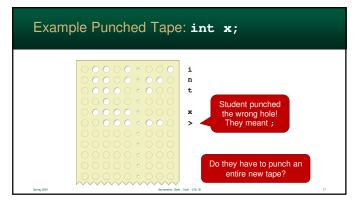

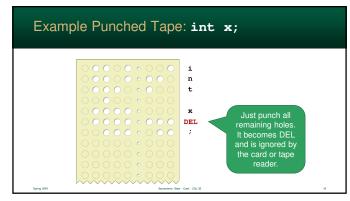

17